# **BAB III**

# **PROSEDUR PENELITIAN**

#### **3.1 Metode Penelitian**

Menurut Prof. Sugiyono (2013:2) "Metode penelitian pada dasarnya merupakan cara ilmiah untuk mendapatkan data dengan tujuan dan kegunaan tertentu". Dalam penelitian ini, penulis menggunakan pendekatan kuantitatif . Menurut Siyoto dan Sodik (2015:17) " Penelitian kuantitatif merupakan salah satu jenis penelitian yang sistematis, terencana, dan terstruktur dengan jelas sejak awal hingga pembuatan desain penelitiannya. Pada penelitian kali ini, penulis menggunakan metode penelitian quasi eksperimen atau eksperimen semu. Dalam metode quasi eksperimen,variabel yang diteliti oleh penulis tidak dapat dikendalikan sepenuhnya. Alasan peneliti menggunakan metode ini Karena kelompok yang diteliti tidak dapat dikendalikan sepenuhnya oleh peneliti, karena tidak seluruhnya penyebab di luar variabel dapat dikendalikan. sehingga tidak semuanya perubahan yang terbentuk pasca penelitian disebabkan oleh pengaruh dari *treatment*. Dengan tujuan untuk mengetahui pengaruh dari penerapan model pembelajaran *problem based learning* berbantuan media video dengan pendekatan kontekstual dalam meningkatkan kemampuan berpikir kritis siswa dalam mata pelajaran ekonomi.

#### **3.2 Variabel Penelitian**

Menurut Prof. Sugiyono (2013:38) "Variabel penelitian pada dasarnya adalah segala sesuatu yang berbentuk apa saja yang ditetapkan oleh peneliti untuk dipelajari sehingga diperoleh informasi tentang hal tersebut, kemudian ditarik kesimpulan". Sedangkan Menurut Siyoto dan Sodik (2015:50) "Variabel merupakan segala sesuatu yang menjadi objek pengamatan dalam penelitian, sering disebut juga dengan faktor yang berperan dalam penelitian atau gejala yang akan diteliti" . MenurutHardani (2020:304) "Variabel penelitian perlu diidentifikasikan, diklasifikasikan dan didefinisikan secara operasional dengan jelas dan tegas oleh peneliti". Dalam penelitian ini, penulis menggunakan dua variable bebas  $(X)$  dan variabel terikat  $(Y)$ .

### **3.2.1 Definisi Operasional**

Menurut Siyoto dan Sodik (2015:16) Salah satu yang menjadi unsur dalam membantu komunikasi antar penelitian adalah definisi operasional, yaitu petunjuk mengenai bagaimana suatu variabel diukur .Dengan membaca definisi operasional dalam penelitian, peneliti akan mengetahui pengukuran suatu variabel, sehingga peneliti dapat mengetahui baik buruknya pengukuran tersebut.

1. Variabel Bebas (X)

Menurut Hardani (2020:305) "Variabel Bebas atau *independent variable* merupakan variabel yang menjadi penyebab atau memiliki kemungkinan teoritis berdampak pada variabel lain" . Variabel pada umumnya dilambangkan dengan hurufX. Variabel bebas dalam penelitian ini adalah model *Problem Based Learning* berbantuan media video dengan pendekatan kontekstual.

2. Variabel Terikat (Y)

Menurut Hardani (2020:305) "Variabel terikat atau *dependent variabel* merupakan variabel yang disebabkan oleh adanya perubahan pada variabel lainnya". Variabel terikat ini menjadi persoalan pokok bagi peneliti, yang selanjutnya menjadi objek penelitian. Variabel terikat dalam penelitian ini adalah kemampuan berpikir kritis siswa.

#### **3.2.2 Operasionalisasi Variabel**

Definsi operasional mengenai variabel yang digunakan dalam penelitian ini dapat dilihat pada tabel 3.1.

| <b>Variabel</b>    | <b>Konsep Teoritis</b>                                                                                                    | <b>Indikator</b>                                                                                                    | <b>Jenis</b><br>Data |
|--------------------|----------------------------------------------------------------------------------------------------|----------------------------------------------------------------------------------------------------|----------------------|
| Berpikir<br>Kritis | Berpikir kritis adalah suatu<br>proses berpikir komplek<br>secara rasional dengan<br>tujuan untuk memecahkan<br>suatu masalah dengan cara<br>menganalisis<br>dan<br>mengevaluasi. Menurut | Ennis<br>dalam<br>Menurut<br>Afrizon<br>(2012:11)<br>mengungkapkan bahwa, ada<br>12 indikator berpikir kritis<br>yang dikelompokkan dalam<br>lima besar aktivitas sebagai<br>berikut: | Interval             |
|                    | Robert Ennis dalam Linda<br>(2019:3)<br>Zakiah<br>bahwa<br>berpendapat<br>berpikir kritis merupakan                                                                                       | 1. Memberikan penjelasan<br>sederhana<br>2.Membangun<br>keterampilan dasar,                                                                                                    |                      |

**Tabel 3. 1 Operasional Variabel Y**

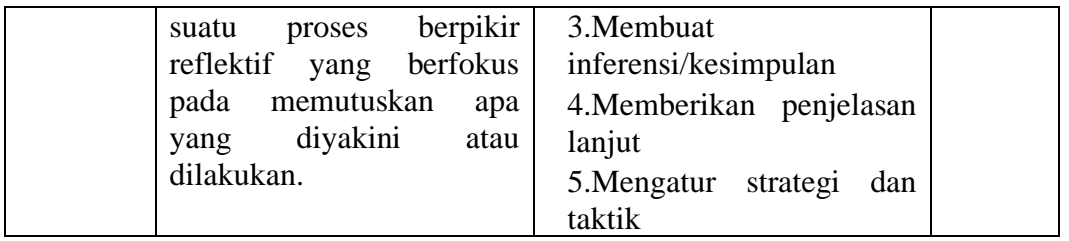

Sedangkan untuk operasionalisasi variabel Terikat (Y) yaitu Langkahlangkah model *Problem Based Learning* dapat dilihat pada tabel 3.2.

| <b>Variabel</b>                                                                                                  | <b>Konsep Teoritis</b>                                                                                                    | <b>Sintak</b>                                                                                                    |
|----------------------------------------------------------------------------------------------------|----------------------------------------------------------------------------------------------------|----------------------------------------------------------------------------------------------------|
| Model<br>Problem<br><b>Based</b><br>Learning<br>berbantuan<br>media Video<br>dengan<br>Pendekatan<br>Kontekstual | Menurut Duch dalam<br>Shoimin<br>menyatakan<br>bahwa<br>(2014:130)<br>"Problem-Based Learning (PBL)<br>merupakan model pengajaran yang<br>bercirikan adanya permasalahan nyata<br>sebagai konteks untuk para peserta<br>didik belajar untuk berpikir kritis dan<br>keterampilan memecahkan masalah<br>memperoleh pengetahuan".<br>serta<br>Model ini merupakan model yang<br>pembelajarannya berdasarkan pada 2.<br>masalah yang ada dalam kehidupan<br>dunia nyata yang mendorong siswa 3.<br>menggunakan masalah sebagai awal<br>dalam<br>mengumpulkan<br>dan<br>menghasilkan pengetahuan baru. Hal  4.<br>ini akan bermanfaat pada kehidupan<br>siswa dalam berbagai aspek karena<br>dalam kehidupan pun siswa akan<br>dengan permasalahan<br>dihadapkan<br>pula | $Langkah$ – $Langkah$<br>model Problem Based<br>Learning<br>menurut<br>Ibrahim dan Nur dalam<br>Kuaseri<br>(2014:243)<br>adalah sebagai berikut:<br>Memberikan<br>1.<br>orientasi tentang<br>permasalahan<br>kepada siswa.<br>Mengorganisasikan<br>siswa untuk belajar<br>Membimbing<br>pengalaman<br>individual/kelompok<br>Mengembangkan<br>dan<br>mempresentasikan<br>hasil karya<br>dan<br>memamerkan.<br>Menganalisis<br>dan<br>5.<br>mengevaluasi proses<br>pemecahan masalah. |
|                                                                                                    |                                                                                                    |                                                                                                    |

**Tabel 3. 2 Operasional Variabel X**

# **3.3 Desain Penelitian**

Desain penelitian pada hakikatnya merupakan strategi dalam mencapai tujuan penelitian dan berperan sebagai pedoman dalam proses penelitian. Menurut Arikunto dalam Siyoto dan Sodik (2015:98) desain penelitian bagaikan sebuah peta bagi peneliti yang menuntun arah keberlangsungan proses penelitian secara benar dan tepat. Sedangkan menurut Sukardi dalam Siyoto dan Sodik (2015:98) desain penelitian dalam arti luas merupakan semua proses yang diperlukan dalam perencanaan dan pelaksanaan penelitian .

Desain dalam penelitian ini menggunakan desain *Nonequivalent Control Group Design*. Dalam desain ini kelompok eksperimen dan kelompok kontrol tidak dipilih secara random menurut Prof. Sugiyono (2013:79). Terdapat dua kelompok yang sudah dipilih oleh peniliti, yaitu kelas eksperimen dan kelas kontrol. Sebelum diberikan treatment, kedua kelompok akan diberikan pretest (O1) terlebih dahulu yang bertujuan untuk mengetahui hasil awal dari kedua kelompok. Kelompok pertama yaitu kelompok kelas eksperimen adalah kelas XI IPS 3diberikan treatment (X) yaitu dengan menggunakan model pembelajaran *problem based learning* berbantuan media video dengan pendekatan kontekstual, sedangkan untuk kelompok kedua yaitu kelompok kelas kontrol adalah kelas XI IPS 4 menggunakan model pembelajaran *problem solving*. Selanjutnya diakhir penelitian, kedua kelompok diberikan posttest (O2) untuk mengetahui hasil akhir.

**Tabel 3. 3 Desain Penelitian**

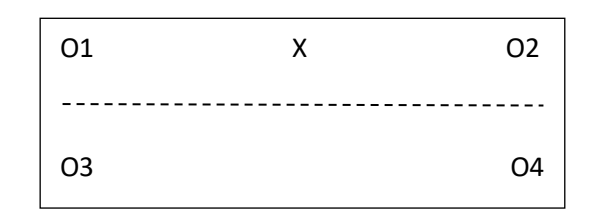

Keterangan :

 $X =$  Perlakuan yang diberikan

 $O1 =$  Hasil pretest kelas eksperimen

 $O2 = Hasil$  posttest kelas eksperimen

 $O3 = Hasil$  pretest kelas kontrol

 $O4 = Hasil$  posttest kelas kontrol

### **3.4 Populasi dan Sampel**

### **3.4.1 Populasi**

Menurut Prof. Sugiyono (2013:80) " Populasi adalah wilayah generalisasi yang terdiri atas objek atau subjek yang mempunyai kualitas dan karakteristik tertentu yang ditetapkan oleh peneliti untuk dipelajari dan kemudian ditarik kesimpulannya". Dalam penelitian ini, populasi yang diteliti merupakan seluruh siswa kelas XI IPS di SMAN 1 Manonjaya tahun ajaran 2022/2023 dengan jumlah 119 Siswa. Populasi penelitian dapat dilihat pada tabel 3.4.

| <b>Kelas Populasi</b> | <b>Jumlah Siswa</b> | Nilai rata-rata |
|-----------------------|---------------------|-----------------|
| XI IPS 1              |                     | 58, 25          |
| XI IPS 2              |                     | 62, 22          |
| XI IPS3               |                     | 54, 08          |
| XI IPS 4              |                     | 52,25           |

**Tabel 3. 4 Populasi siswa XI IPS SMAN 1 Manonjaya**

Sumber Data : Guru Mata Pelajaran Ekonomi SMAN 1 Manonjaya

#### **3.4.2 Sampel**

Menurut Prof. Sugiyono (2013:81) "Sampel merupakan bagian dari jumlah dan karakteristik yang dimiliki oleh populasi". Dalam penelitian ini Teknik pengambilan sampel menggunakan Teknik Sampling *Nonprobability Sampling* tipe *Purposive Sampling*. Dalam Teknik ini pengambilan sampel tidak memberi peluang/kesempatan yang sama bagi setiap unsur atau anggota populasi untuk dipilih menjadi sampel dan *Purposive Sampling* adalah Teknik penentuan sampel dengan pertimbangan tertentu. Sampel yang diambil berdasarkan pertimbangan yaitu kelas yang memiliki karakteristik dan kemampuan yang setara. Maka dari itu penulis mengambil kelas XI IPS 3 dan 4 untuk dijadikan sampel penelitian.

**Tabel 3. 5 Sampel Penelitian**

| No. | Kelas    | <b>Kelas Penelitian</b> | <b>Jumlah Siswa</b> |
|-----|----------|-------------------------|---------------------|
|     | XI IPS 3 | Kelas Eksperimen        |                     |
|     | XI IPS 4 | Kelas Kontrol           |                     |

Sumber Data : Guru Mata Pelajaran Ekonomi SMAN 1 Manonjaya

### **3.5 Teknik Pengumpulan Data**

Pengumpulan data merupakan salah satu Langkah penting dalam suatu penelitian. Cara memperoleh data bisa dari sumber data yang merujuk pada objek dari ma na diperoleh. Dalam penelitian ini, Teknik pengumpulan data adalah dengan menggunakan instrument berbentuk tes uraian. Untuk menguku kemampuan berpikir kritis siswa idealnya menggunakan tes uraian atau esai. Menurut Arikunto (2018:108) "Tes merupakan alat atau prosedur yang digunakan untuk mengetahui atau mengukur sesuatu" . Tes uraian adalah tes untuk mengukur kemampuan belajar yang membutuhkan jawaban dalam bentuk pembahasan atau uraian yang rinci. Selain tes, wawancara digunakan untuk mengetahui mengenai respon siswa terhadap penerapan model pembelajaran *problem based learning*  berbantuan media video dengan pendekatan kontekstual dalam meningkatkan kemampuan berpikir kritis siswa.

### **3.6 Instrumen Penelitian**

### **3.6.1 Kisi-kisi Instrumen Penelitian**

Dalam penelitian ini menggunakan instrument berupa tes uraian yang berjumlah 15 soal. Aspek pengukuran dibatasi mulai dari C4-C6.

|                  |               | <b>Aspek Kognitif</b> |                |               |        |
|------------------|---------------|-----------------------|----------------|---------------|--------|
| <b>Indikator</b> |               | C <sub>4</sub>        | C5             | C6 (Mencipta, | Jumlah |
| <b>Berpikir</b>  | <b>Materi</b> | (Menelaah)            | (Mengevaluasi, | merencanakan) | Soal   |
| Kritis           |               |                       | <b>Memberi</b> |               |        |
|                  |               |                       | saran)         |               |        |
| Memberikan       | Pengertian    | 1                     |                |               | 1      |
| Penjelasan       | Perdagangan   |                       |                |               |        |
| Sederhana        | Internasional |                       |                |               |        |
|                  | Ciri-ciri     | $\overline{2}$        |                |               | 1      |
|                  | Perdagangan   |                       |                |               |        |
|                  | Internasional |                       |                |               |        |
|                  | Manfaat       | 3                     |                |               | 1      |
|                  | Perdagangan   |                       |                |               |        |
|                  | Internasional |                       |                |               |        |
| Membangun        | Faktor-       |                       | $\overline{4}$ |               | 1      |
| Keterampilan     | faktor        |                       |                |               |        |
| Dasar            | pendorong     |                       |                |               |        |
|                  | perdagangan   |                       |                |               |        |
|                  | internasional |                       |                |               |        |
|                  | Faktor-       |                       | 5              |               |        |

**Tabel 3. 6 Kisi-Kisi Soal Uji Instrumen Penelitian**

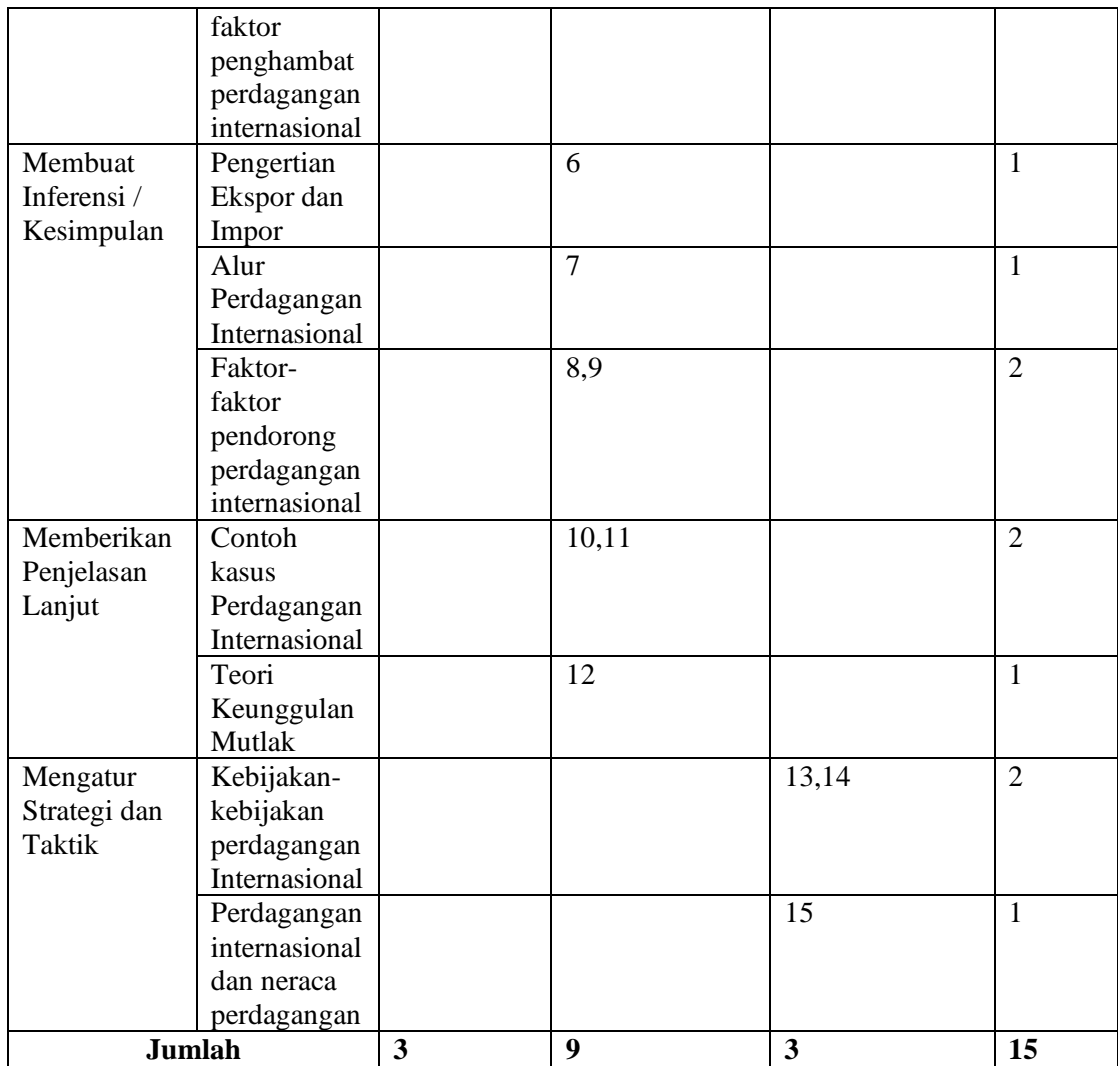

### **3.6.2 Uji Validitas**

Menurut Prof. Sugiyono (2013:121) "Valid berarti instrumen tersebut dapat digunakan untuk mengukur apa yang seharusnya diukur". Instrumen yang valid berarti bahwa alat ukur yang digunakan dalam penelitian untuk mendapatkan data / mengukur itu valid. Hasil penelitian dikatakan valid apabila terdapat kesamaan antara data yang terkumpul dengan data yang sesungguhnya terjadi pada objek penelitian. Instrument yang valid atau sahih dapat dilihat dengan membandingkan skor peserta didik yang akan didapat dalam tes dengan skor yang dianggap sebagai suatu nilai yang baku (Arifin, 2016:247).

| <sup>r</sup> Hitung | Keterangan    |
|---------------------|---------------|
| $0,81 - 1,00$       | Sangat Tinggi |
| $0,61 - 0,80$       | Tinggi        |
| $0,40 - 0,60$       | Sedang        |
| $0,21 - 0,40$       | Rendah        |
| $0,00 - 0,20$       | Sangat Rendah |

**Tabel 3. 7 Kriteria Penafsiran Validitas Instrumen**

Sumber : Arifin (2016:257)

Uji validitas butir soal dalam penelitian ini menggunakan *software SPSS 23.0*. Kriteria soal dapat dikatakan valid atau tidaknya tergantung dari hasil output SPSS yang dilihat dari nilai probabilitas dibandingkan dengan taraf signifikansinya sebesar 5% atau 0,05. Apabila nilai probabilitas <0,05 maka butir soal dikatakan valid. Sedangkan jika nilai probabilitas >0,05 maka butir soal dikatakan tidak valid.

Berdasarkan hasil perhitungan validitas instrument pada soal uji coba instrument menunjukkan bahwa tidak semua soal uji coba instrument termasuk kriteria valid. Item soal uji coba yang dikatakan valid dan tidak valid dapat dilihat pada tabel 3.8 rekap analisis validitas soal uji coba sebagai berikut.

| No.                | <b>Kriteria</b> | <b>No Soal</b>                  | <b>Jumlah</b> |
|--------------------|-----------------|---------------------------------|---------------|
|                    | Valid           | 1,2,3,4,6,7,8,10,11,12,13,14,15 | 13            |
|                    | Tidak Valid     | 5,9                             |               |
| <b>Jumlah soal</b> |                 |                                 | 15            |

**Tabel 3. 8 Hasil Uji Validitas**

# **3.6.3 Uji Reliabilitas**

Menurut Arifin (2016:258) "Reliabilitas adalah tingkatan atau derajat kekonsistenan pada suatu instrumen alat tes" . Sejalan dengan Prof. Sugiyono (2013:121) yang mengatakan bahwa instrument yang reliabel merupakan instrument yang bila digunakan berkali-kali untuk mengukur objek yang sama maka akan menghasilkan data yang sama meskipun dalam waktu yang berbeda.

Untuk pengujian reliabilitas instrument menggunakan metode *Cronbach Alpha* dengan menggunakan *software SPSS 23.0*. Dalam menentukan apakah

instrumen dikatakan reliabel atau tidaknya digunakan Batasan 0,6. Menurut Sekaran dalamPriyatno (2017:79) reliabilitas kurang dari 0,6 adalah kurang baik, sedangkan 0,7 dapat diterima dan di atas 0,8 adalah baik.

Untuk melihat hasil uji reliabilitas dilihat pada tabel Reliability Statistics akan terlihat Cronbach's Alpha pada tabel 3.9.

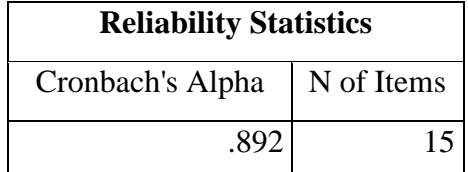

**Tabel 3. 9 Hasil Uji Coba Reliabilitas**

Berdasarkan hasil analisis yang telah dilakukan pada 15 soal,diperoleh nilai reliabilitas data yaitu 0,892 yang artinya nilai reliabilitas alat tes yang digunakan termasuk dalam klasifikasi sedang dan tinggi.

### **3.6.4 Analisis Butir Soal**

#### 1. Tingkat Kesukaran Butir Soal

Suatu instrument perlu untuk di uji tingkat kesukarannya. Menurut Arikunto (2018:222) "soal yang tepat adalah soal yang tidak terlalu mudah atau terlalu sulit" . Jika soal yang diberikan terlalu mudah, maka siswa tidak akan memiliki motivasi untuk berusaha lebih keras dalam menyelesaikan soal. Sebaliknya, jika soal terlalu sulit, maka hal tersebut akan membuat siswa merasa putus asa dan tidak bersemangat untuk mencoba lagi karena dianggap terlalu sulit. Adapun rumus yang digunakan untuk mencari indeks kesukaran menurut Arikunto (2018:223) adalah sebagai berikut :

$$
P=\frac{B}{JS}
$$

Keterangan :

 $P =$ Indeks Kesukaran

 $B =$ Banyaknya siswa yang menjawab soal itu dengan betul

 $JS = J$ umlah seluruh siswa peserta tes

| <b>Rentang</b> | Kategori |
|----------------|----------|
| $0,00 - 0,30$  | Sukar    |
| $0,31 - 0,70$  | Sedang   |
| $0,71 - 1,00$  | Mudah    |

**Tabel 3. 10 Klasifikasi Tingkat Kesukaran Butir Soal**

Sumber : (Arikunto, 2018)

Berdasarkan perhitungan dalam soal alat tes pemahaman penelitian tes kemampuan berpikir kritis, 15 butir soal dengan kategori Sedang. Rincian hasil perhitungan indeks kesukaran dapat dilihat pada Tabel 3.11.

| No.<br>Soal    | <b>Indeks Tingkat</b><br><b>Kesukaran</b> | <b>Interpretasi Tingkat</b><br><b>Kesukaran</b> |
|----------------|-------------------------------------------|-------------------------------------------------|
| $\mathbf{1}$   | 0,54                                      | <b>MUDAH</b>                                    |
| $\overline{2}$ | 0,4                                       | <b>SEDANG</b>                                   |
| 3              | 0,39                                      | <b>SEDANG</b>                                   |
| $\overline{4}$ | 0,41                                      | <b>SEDANG</b>                                   |
| 5              | 0,36                                      | <b>SEDANG</b>                                   |
| 6              | 0,35                                      | <b>SEDANG</b>                                   |
| 7              | 0,3                                       | <b>SUKAR</b>                                    |
| 8              | 0,27                                      | <b>SUKAR</b>                                    |
| 9              | 0,28                                      | <b>SUKAR</b>                                    |
| 10             | 0,36                                      | <b>SEDANG</b>                                   |
| 11             | 0,29                                      | <b>SUKAR</b>                                    |
| 12             | 0,3                                       | <b>SUKAR</b>                                    |
| 13             | 0,34                                      | <b>SEDANG</b>                                   |
| 14             | 0,3                                       | <b>SUKAR</b>                                    |
| 15             | 0,32                                      | <b>SEDANG</b>                                   |

**Tabel 3. 11 Interpretasi Hasil Perhitungan Tingkat Kesukaran**

2. Daya Pembeda

Setelah menganalisis tingkat kesukaran dari soal, selanjutnya soal dianalisis daya pembedanya. Menurut Arikunto (2018:226) Daya pembeda soal merupakan kemampuan suatu soal untuk bisa memisahkan antara siswa yang cerdas dengan siswa yang kurang cerdas. Angka yang menunjukan besarnya daya pembeda disebut indeks diskriminasi, disingkat D. Rumus untuk mencari indeks

diskriminasi atau daya pembeda menurut Arikunto (2018:228) adalah sebagai berikut :

$$
D = \frac{BA}{JA} - \frac{BB}{JB} = PA - PBN
$$

Keterangan :

 $J = J$ umlah Peserta Tes

JA = Banyaknya peserta kelompok atas

JB = Banyaknya peserta kelompok bawah

BA = Banyaknya peserta kelompok atas yang menjawab soal itu dengan Benar

 $BB = B$ anyaknya peserta kelompok bawah yang menjawab soal itu dengan

benar

PA = Proporsi peserta kelompok atas yang menjawab benar ( P sebagai indeks kesukaran)

PB = Proporsi peserta kelompok bawah yang menjawab benar

**Tabel 3. 12 Klasifikasi Daya Pembeda**

| Nilai D       | Kategori    |
|---------------|-------------|
| $0,00 - 0,20$ | Jelek       |
| $0,21 - 0,40$ | Cukup       |
| $0,41 - 0,70$ | Baik        |
| $0.71 - 1.00$ | Baik Sekali |
|               |             |

Sumber : (Arikunto, 2018)

Berdasarkan perhitungan dalam soal alat test kemampuan berpikir kritis dalam penelitian ini terdapat hasil perhitungan indeks daya beda, Adapun rinciannya dapat dilihat pada Tabel 3.13.

**Tabel 3. 13 Interpretasi Hasil Perhitungan Indeks Daya Beda**

| <b>No. Soal</b> | <b>Indeks Daya Pembeda</b> | Interpretasi |
|-----------------|----------------------------|--------------|
|                 | 0,24                       | <b>CUKUP</b> |
| 2               | 0,23                       | <b>CUKUP</b> |
| 3               | 0,26                       | <b>CUKUP</b> |
|                 | 0,21                       | <b>CUKUP</b> |
| 5               | 0,19                       | <b>JELEK</b> |
|                 | 0,19                       | JELEK        |

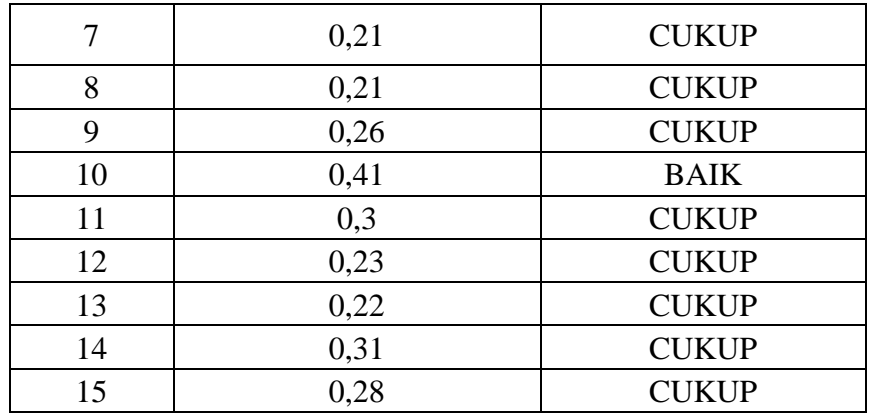

#### **3.7 Teknik Analisis Data**

### **3.7.1 Teknik Pengolahan Data**

Dalam penelitian ini untuk mengetahui peningkatan kemampuan berpikir kritis siswa, dapat dilihat dari perubahan nilai yang diperoleh siswa dari pengerjaan pretest dan posttest. Dari data tes tersebut selanjutnya dianalisis melalui beberapa tahap ini.

### **3.7.1.1 Penskoran**

Penilaian siswa menggunakan system PAP (Penilaian Acuan Patokan) atau *Criterion Referenced Evaluation* yaitu dengan cara menentukan kelulusan siswa dengan menggunakan standar atau skor maksimum.

Pemberian skor saat pengolahan data hasil *pretest* dan *posttest* untuk mengetahui peningkatan kemampuan berpikir kritis siswa dengan cara kualifikasi dari jawaban yang telah diberikan oleh siswa dalam tes hasil belajar .

$$
Nilai = \frac{Skor \, tercapai}{Skor \, Ideal} \, x \, 100
$$

### **3.7.1.2 Uji** *N-Gain*

Untuk melihat peningkatan kemampuan berpikir kritis peserta didik dapat dilihat dari perubahan nilai yang diperoleh peserta didik dari pelaksanaan *pretest*  dan *posttest,* kemampuan berpikir kritis siswa dapat dilihat dari nilai Gain ternomalisasi menurut Richard.R. Hake (2002:4) yaitu:

> *Normalized Gain* =  $\frac{POSTTEST-PREFEST}{CYQDMAY-PDEFETET}$ SKORMAX−PRETEST

| Nilai N-Gain         | <b>Interpretasi</b> |
|----------------------|---------------------|
| g > 0.70             | Tinggi              |
| $0,30 < g \leq 0,70$ | Sedang              |
| $\rm g \leq 0.30$    | Rendah              |

**Tabel 3. 14 Kriteria Skor Gain Ternormalisasi**

Sumber : Richard.R.Hake (2002:4)

### **3.7.2 Uji Normalitas**

Uji Normalitas digunakan untuk mengetahui data hasil dari penelitian yang sudah didapatkan berdistribusi normal atau tidak. Dalam penelitian ini, uji normalitas menggunakan metode Uji Kolmogorov Smirnov dengan taraf signifikasi 0,05. Data dinyatakan berdistribusi normal jika nilai *Asymp sig(2 tailed)* lebih dari 0,05.

$$
x^2 = \sum_{i=1}^k \frac{(0i - Ei)^2}{Ei}
$$

Keterangan :

 $x^2$  $=$  chi-kuadrat

 $Oi$  = hasil pengamatan

 $Ei$  = hasil yang diharapkan

Kemudian membandingkan  $x^2$  hitung dengan  $x^2$  tabel. Dengan  $\alpha = 0.05$  dan derajat kebebasan (dk) = k-1. Sehingga akan diperoleh kesimpulan jika : Jika  $x^2$ hitung  $\geq x^2$ tabel, maka data tidak berdistribusi normal Jika  $x^2$ hitung  $\leq x^2$ tabel, maka data berdistribusi normal

#### **3.7.3 Uji Homogenitas**

Dengan menggunakan uji homogenitas peneliti dapat mengetahui varian populasi data apakah diantara dua kelompok atau lebih data memiliki varian yang sama atau berbeda. Pengujian Homogenitas varian dalam penelitian ini menggunakan bantuan *software SPSS 23.0* dengan menggunakan *One Way* ANOVA. Adapun kriteria keputusan adalah jika nilai signifikansi > 0,05 maka dapat disimpulkan bahwa varian dua atau lebih kelompok data adalah sama. Untuk menguji homogenitas data normalitas dilakukan Langkah-langkah menurut Prof. Sugiyono (2011:140), sebagai berikut :

a. Mencari nilai varians terbesar dan varians terkecil dengan rumus :

F hitung = 
$$
\frac{Variansi terbesar}{Variansi terkecil}
$$

b. Membandingkan nilai Fhitung dengan Ftabel dengan rumus:

dk pembilang  $= n-1$  (untuk varians terbesar)

 $dk$  penyebut = n-1 (untuk varians terkecil)

- Jika diperoleh harga Fhitung ≤ Ftabel, maka kedua variansi homogen.
- Jika diperoleh harga Fhitung > Ftabel, maka kedua variansi tidak homogen.

#### **3.7.4 Uji Hipotesis**

1. Uji *Paired Sampels T-test* 

Uji *Paired Sampels T-Test* digunakan untuk membuktikan ada tidaknya perbedaan yang signifikan antara hasil pretest dan juga posttest. Hipotesis diterima jika nilai Sig (2-tailed) < 5% atau 0,05 dan hipotesis ditolak jika nilai Sig (2-tailed) >5% atau 0,05*.* Pengujian dalam penelitian ini menggunakan *software SPSS.* Adapun rumus hitungnya yaitu :

$$
Paired Samples T-Test
$$

$$
t = \frac{\sum D}{\sqrt{\frac{(N \sum D^{2} - (\sum D)^{2}}{N-1}}}
$$

#### 2. Uji *Wilcoxon*

Uji *Wilcoxon* digunakan untuk membuktikan ada tidaknya perbedaan yang signifikan antara hasil pretest dan juga posttest untuk data yang tidak berdistribusi normal. Hipotesis diterima jika nilai Sig (2-tailed) < 5% atau 0,05 dan hipotesis ditolak jika nilai Sig (2-tailed) >5% atau 0,05. Pengujian *wilcoxon* dilakukan dengan menggunakan *software SPSS.*

Rumus Uji *Wilcoxon* menurut Prof. Sugiyono (2018:333) *:*

$$
Z = \frac{T - \mu T}{\sigma T}
$$

Keterangan:

Z = Nilai hasil pengujian statistic *Wilcoxon match pairs test*

 $T =$  Jumlah jenjang/rangking yang kecil

 $\mu$ T = Mean

 $\sigma T$  = Standar Deviasi

### 3.Uji *Mann Whitney*

Uji *Mann Whitney* digunakan untuk membuktikan ada tidaknya perbedaan yang signifikan antara hasil belajar siswa kelas eksperimen yang menggunakan model *discovery learning* berbantuan media mind mapping dengan kelas kontrol yang menggunakan model pembelajaran konvensional. Hipotesis diterima jika nilai Sig.(2-tailed) < 5% atau 0,05 dan hipotesis ditolak jika nilai Sig.(2-tailed) >5% atau 0,05. Pengujian *Mann Whitney* dilakukan dengan menggunakan *software SPSS.* Adapun rumus Uji *Mann Whitney* menurutAli Anwar (2009:218) adalah :

$$
Z = \frac{\sum Rn1 - n1\left(\frac{N+1}{2}\right)}{\sqrt{\frac{n1 \cdot n2}{N.(N-1)} \cdot \left[\sum Rn1^2 + \sum Rn2^2\right] - \frac{n1 \cdot n2.((N+1)^2)}{4.(N-1)}}}
$$

Keterangan :

- Z = nilai pada pengujian *mann whitney*
- $n = data$  sampel
- $R =$ rangking nilai
- 4. *Effect Size*

*Effect Size* digunakan untuk lebih mengetahui besarnya efek dari model pembelajaran yang digunakan oleh guru di kelas dan jenis materi pembelajaran yang diberikan. Menurut TELA dalam (Cahyani, 2020) *effect size* merupakan ukuran yang menunjukan besarnya pengaruh suatu variabel terhadap variabel lain, tanpa pengaruh oleh jumlah sampel yang digunakan. Untuk menghitung *effect size* menggunakan rumus:

$$
D = \frac{X1 - X2}{\text{SDpooled}}
$$

Keterangan:

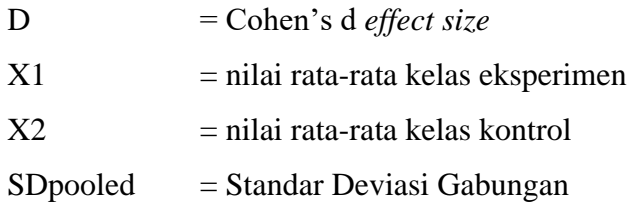

Dimana untuk mencari Sandar Deviasi Gabungan bisa menggunakan rumus:

$$
SDpooled = \frac{\sqrt{(NE-1)SDE + (NC-1)SDC}}{NE-NC-2}
$$

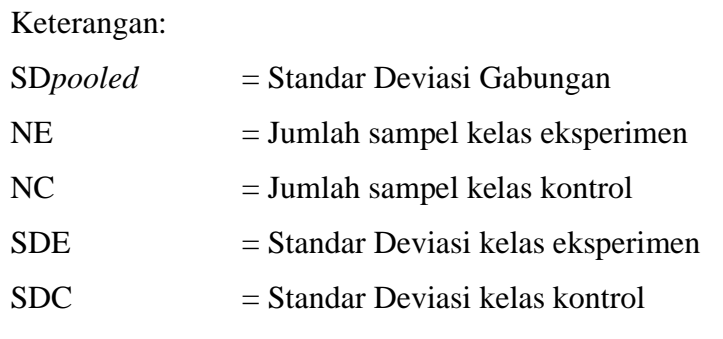

Hasil perhitungan *effect size* dapat di interpretasikan dengan menggunakan klasifikasi menurut Cohen yang dapat dilihat pada tabel 3.15.

**Tabel 3. 15 Klasifikasi Effect Size**

| <b>Effect Size</b> | Kategori             |
|--------------------|----------------------|
| $0 - 0,20$         | Weak Effect          |
| $0,21 - 0,50$      | Modest Effect        |
| $0,51 - 1,00$      | Moderate Effect      |
| >1,00              | <b>Strong Effect</b> |

Sumber : (Cohen, 2007)

### **3.8 Langkah-langkah Penelitian**

Langkah-langkah penelitian yang akan dilakukagn oleh peneliti dapat diuraikan sebagai berikut :

- 1. Tahap Perencanaan
	- a. Melaksanakan observasi secara langsung ke sekolah yang akan dijadikan tempat penelitian dan mencari sumber buku yang sesuai dengan penelitian.
	- b. Merumuskan masalah penelitian
	- c. Menentukan subjek penelitian kelas eksperimen dan kontrol
	- d. Menyusun instrument penelitian
	- e. Melakukan uji coba instrument (Validitas,reliabilitas, tingkat kesukaran dan daya pembeda)
- 2. Tahap pelaksanaan

38

- a. Melaksanakan *pretest* kepada subjek penelitian yaitu kelas eksperimen dan kontrol
- b. Melaksanakan proses pembelajaran dengan menggunakan model *problem based learning* berbantuan media video dengan pendekatan kontekstual pada kelas eksperimen
- c. Melaksanakan proses pembelajaran dengan menggunakan model pembelajaran *problem solving* pada kelas kontrol
- d. Melakukan *posttest* pada subjek penelitian yaitu kelas eksperimen dan kelas kontrol.
- 3. Tahap Akhir
	- a. Melakukan pengolahan data *pretest* dan *posttest* kemampuan bepikir kritis pada kelas eksperimen dan kelas kontrol,
	- b. Menganalisis data *pretest* dan *posttest* pada kelas eksperimen dan kelas kontrol. Tujuannya untuk mengetahui hasil tes pada saat sebelum dan sesudah diberikan perlakuan baik pada kelas eksperimen maupun kelas kontrol.
	- c. Langkah terakhir adalah menyusun laporan penelitian, peneliti menyusun pembahasan dari proses analisis data yang dilakukan sebelumnya kemudia menyusun kesimpulan.

# **3.9 Tempat dan Waktu Penelitian**

### **3.9.1 Tempat Penelitian**

Penelitian ini bertempat di SMAN 1 Manonjaya yang berada di Jalan Patrol Kulon Kecamatan Manonjaya Kabupaten Tasikmalaya, Jawa Barat 46197.

# **3.9.2 Waktu Penelitian**

Waktu yang akan digunakan dalam penelitian ini adalah selama 7 bulan, mulai dari bulan Januari 2023 sampai dengan Juli 2023.

|                  | <b>Jenis Kegiatan</b>                                 |                |                  |   |                         |              |                  |              |                         |              |                |              |                         |              | <b>Bulan / Minggu</b> |              |                         |              |                  |              |                         |              |                |              |                         |              |                |              |                         |
|------------------|-------------------------------------------------------|----------------|------------------|---|-------------------------|--------------|------------------|--------------|-------------------------|--------------|----------------|--------------|-------------------------|--------------|-----------------------|--------------|-------------------------|--------------|------------------|--------------|-------------------------|--------------|----------------|--------------|-------------------------|--------------|----------------|--------------|-------------------------|
| No.              |                                                       | <b>Januari</b> |                  |   |                         |              | Februari         |              |                         | <b>Maret</b> |                |              |                         | <b>April</b> |                       |              |                         | Mei          |                  |              |                         | Juni         |                |              |                         | Juli         |                |              |                         |
|                  |                                                       | 1              | $\boldsymbol{2}$ | 3 | $\overline{\mathbf{4}}$ | $\mathbf{1}$ | $\boldsymbol{2}$ | $\mathbf{3}$ | $\overline{\mathbf{4}}$ | 1            | $\overline{2}$ | $\mathbf{3}$ | $\overline{\mathbf{4}}$ | $\mathbf{1}$ | $\overline{2}$        | $\mathbf{3}$ | $\overline{\mathbf{4}}$ | $\mathbf{1}$ | $\boldsymbol{2}$ | $\mathbf{3}$ | $\overline{\mathbf{4}}$ | $\mathbf{1}$ | $\overline{2}$ | $\mathbf{3}$ | $\overline{\mathbf{4}}$ | $\mathbf{1}$ | $\overline{2}$ | $\mathbf{3}$ | $\overline{\mathbf{4}}$ |
| 1.               | Mengajukan Judul<br>Penelitian                        |                |                  |   |                         |              |                  |              |                         |              |                |              |                         |              |                       |              |                         |              |                  |              |                         |              |                |              |                         |              |                |              |                         |
| 2.               | Menyusun<br>Proposal<br>Penelitian                    |                |                  |   |                         |              |                  |              |                         |              |                |              |                         |              |                       |              |                         |              |                  |              |                         |              |                |              |                         |              |                |              |                         |
| 3.               | Seminar Proposal                                      |                |                  |   |                         |              |                  |              |                         |              |                |              |                         |              |                       |              |                         |              |                  |              |                         |              |                |              |                         |              |                |              |                         |
| $\overline{4}$ . | Pembuatan<br>Instrumen dan<br>Rencana<br>Pembelajaran |                |                  |   |                         |              |                  |              |                         |              |                |              |                         |              |                       |              |                         |              |                  |              |                         |              |                |              |                         |              |                |              |                         |
| 5.               | Melakukan Uji<br>Coba Instrumen                       |                |                  |   |                         |              |                  |              |                         |              |                |              |                         |              |                       |              |                         |              |                  |              |                         |              |                |              |                         |              |                |              |                         |
| 6.               | Pengolahan<br>Instrumen                               |                |                  |   |                         |              |                  |              |                         |              |                |              |                         |              |                       |              |                         |              |                  |              |                         |              |                |              |                         |              |                |              |                         |
| 7.               | Pelaksanaan<br>Penelitian                             |                |                  |   |                         |              |                  |              |                         |              |                |              |                         |              |                       |              |                         |              |                  |              |                         |              |                |              |                         |              |                |              |                         |
| 8.               | Pengolahan Data                                       |                |                  |   |                         |              |                  |              |                         |              |                |              |                         |              |                       |              |                         |              |                  |              |                         |              |                |              |                         |              |                |              |                         |
| 9.               | Penyusunan<br>Skripsi                                 |                |                  |   |                         |              |                  |              |                         |              |                |              |                         |              |                       |              |                         |              |                  |              |                         |              |                |              |                         |              |                |              |                         |
| 10.              | Pelaksanaan<br>Sidang Skripsi                         |                |                  |   |                         |              |                  |              |                         |              |                |              |                         |              |                       |              |                         |              |                  |              |                         |              |                |              |                         |              |                |              |                         |

**Tabel 3. 16 Jadwal Penelitian**